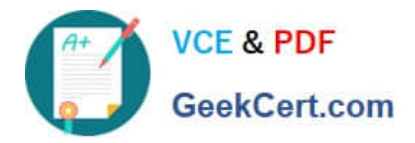

# **1Z0-506Q&As**

Oracle Fusion Financials 11g Accounts Receivable Essentials

# **Pass Oracle 1Z0-506 Exam with 100% Guarantee**

Free Download Real Questions & Answers **PDF** and **VCE** file from:

**https://www.geekcert.com/1z0-506.html**

100% Passing Guarantee 100% Money Back Assurance

Following Questions and Answers are all new published by Oracle Official Exam Center

**C** Instant Download After Purchase **83 100% Money Back Guarantee** 365 Days Free Update

800,000+ Satisfied Customers

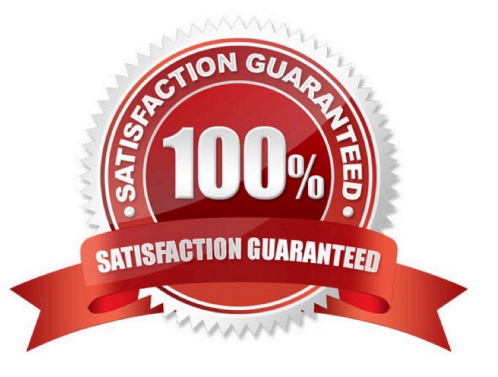

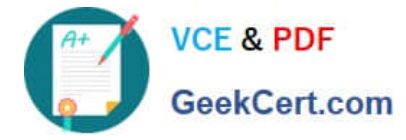

#### **QUESTION 1**

Select three values that default from Customer Profile Classes.

- A. Currency
- B. Legal Entity
- C. Payment Terms
- D. Statement Cycle
- E. Business Purpose

#### **QUESTION 2**

Where are the alerts and approvals displayed in the Collection Work Area?

- A. Delinquent Customer List Region
- B. Activities List
- C. Watch list
- D. Notification Pop-up
- Correct Answer: B

## **QUESTION 3**

When reversing a receipt, if an adjustment or chargeback exists, how are the off- setting adjustments created?

- A. Manually using the Adjustment Reversal
- B. Manually using Chargeback Reversal activities
- C. Automatically using the Adjustment Reversal and Chargeback Reversal activities
- D. Automatically, but WITHOUT using the Adjustment Reversal and Chargeback Reversal activities
- E. Manually, but WITHOUT using Adjustment Reversal and Chargeback Reversal activities

Correct Answer: C

## **QUESTION 4**

In the customer hierarchy of ABC Corporation, ABC Worldwide is the parent company of ABC USA and ABC Japan.

Correct Answer: ACD

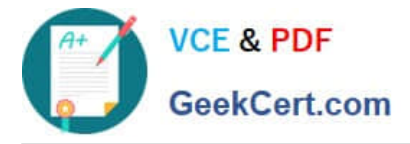

ABC West is a subsidiary of ABC USA.

Select three valid statements if the ABC corporation hierarchy is assigned to a Pay Below Paying relationship.

A. ABC Worldwide can pay for ABC USA, ABC Japan, ABC West, and its own transactions.

B. ABC Japan can pay tor ABC West, ABC USA, and its own transactions.

C. ABC USA can pay for ABC West and its own transactions.

D. ABC Japan can pay its own transactions.

E. ABC USA can pay for ABC Worldwide, ABC West, and its own transactions.

Correct Answer: ACD

#### **QUESTION 5**

Which three actions are facilitated through The Reconciliation Summary Report?

A. Drill down from any of the summarized Receivables and Accounting amounts to see the detailed activity.

B. Drill down on the difference amounts to see specific reconciling items and the potential cause of the out of balance condition.

C. Drill down to see details of what still needs to be transferred and posted to the General Ledger.

D. Drill down to see reconciliation details and make reconciling for corrections.

E. Drill down to view the data and use standard Excel functionalities like sum, find, sort, and filtering WITHOUT downloading to Excel.

Correct Answer: ABD

[1Z0-506 PDF Dumps](https://www.geekcert.com/1z0-506.html) [1Z0-506 VCE Dumps](https://www.geekcert.com/1z0-506.html) [1Z0-506 Braindumps](https://www.geekcert.com/1z0-506.html)